#### RESOLUCIÓN 83 DE 2019

(noviembre 27)

Diario Oficial No. 51.163 de 10 de diciembre 2019

## DIRECCIÓN DE IMPUESTOS Y ADUANAS NACIONALES

Por la cual se modifica el numeral 15 y se adicionan los numerales 22 y 23 al artículo 1o, se modifican el numeral 2 del artículo 9o y el artículo 14 de la Resolución 000030 del 29 de abril de 2019.

## EL DIRECTOR GENERAL DE LA UNIDAD ADMINISTRATIVA ESPECIAL DIRECCIÓN DE IMPUESTOS Y ADUANAS NACIONALES,

en uso de las facultades legales y en especial las consagradas en el artículo 6o numerales 7 y 12 del Decreto 4048 de 2008 y el artículo 616-1 del Estatuto Tributario y,

#### CONSIDERANDO:

Que de conformidad con el artículo 26 de la Ley 962 de 2005 la factura electrónica podrá expedirse, aceptarse, archivarse y en general llevarse usando cualquier tipo de tecnología disponible, siempre y cuando se cumplan todos los requisitos legales establecidos y la respectiva tecnología que garantice su autenticidad e integridad desde su expedición y durante todo el tiempo de conservación, aplicando así el principio de neutralidad tecnológica.

Que el parágrafo 1 del artículo 616-1 del Estatuto tributario señala que "Todas las facturas electrónicas para su reconocimiento tributario deberán ser validadas previo a su expedición, por la Dirección de Impuestos y Aduanas Nacionales (…)".

Que el parágrafo 2 del artículo 616-1 del Estatuto Tributario confiere facultades a la Unidad Administrativa Especial Dirección de Impuestos y Aduanas Nacionales (Dian) para "(…) establecer las condiciones, los términos y los mecanismos técnicos y tecnológicos para la generación, validación, expedición, entrega al adquirente y la transmisión de la factura o documento equivalente, así como la información a suministrar relacionada con las especificaciones técnicas y el acceso al software que se implemente, la información que el mismo contenga y genere y la interacción de los sistemas de facturación con los inventarios, los sistemas de pago, el IVA, el impuesto nacional al consumo, la retención en la fuente que se haya practicado y en general con la contabilidad y la información tributaria que legalmente sea  $exigida."$ (...)

Que el artículo 1o de la Resolución 000030 del 29 de abril de 2019, contiene las definiciones para efectos de la aplicación de los contenidos de la Resolución 000030 de 2019.

Que se hace necesario modificar la definición de las notas débito y notas crédito para la factura electrónica, en el artículo 1o de la Resolución 000030 del 29 de abril de 2019 y adicionar las definiciones de ambiente de producción en habilitación y ambiente de producción en operación.

Que en atención a la modificación de la definición de notas débito y notas crédito, se hace necesario modificar el requisito del numeral 2 del artículo 9o de la Resolución 000030 del 29 de abril de 2019.

Que el artículo 14 de la Resolución 000030 del 29 de abril de 2019 contiene el "Anexo Técnico de la factura electrónica de venta" vigente.

Que para facilitar el cumplimiento de la obligación formal de generación, transmisión, validación, expedición y recepción de la factura electrónica de venta, las notas débito, notas crédito, documentos electrónicos que se deriven de la factura electrónica de venta y de los demás sistemas de facturación, se prescribe el "Anexo técnico de factura electrónica de venta" versión 1.8., que contiene las funcionalidades requeridas para la generación, transmisión, expedición y recepción de facturas electrónicas de venta, las notas débito, notas crédito, documentos electrónicos que se deriven de la factura electrónica de venta y de los demás sistemas de facturación, y se establece su periodo de implementación.

Que cumplida la formalidad prevista en el numeral 8 del artículo 8o del Código de Procedimiento Administrativo y de lo Contencioso Administrativo en relación con el texto de la presente Resolución, el Director General de la Unidad Administrativa Especial Dirección de Impuestos y Aduanas Nacionales.

Por lo anteriormente expuesto,

# RESUELVE:

ARTÍCULO 1o. MODIFICAR EL NUMERAL 15 DEL ARTÍCULO 1o DE LA RESOLUCIÓN 000030 DEL 29 DE ABRIL DE 2019 Y ADICIONAR LOS NUMERALES 22, 23 AL ARTÍCULO 1o DE LA RESOLUCIÓN 000030 DEL 29 DE ABRIL DE 2019. Modifícase el numeral 15 del artículo 1o de la Resolución 000030 del 29 de abril de 2019 y adiciónase los numerales 22, 23 al artículo 1o de la Resolución 000030 del 29 de abril de 2019, así:

"15. Notas débito y notas crédito para la factura electrónica de venta: Las notas débito y notas crédito son documentos electrónicos que se derivan de las operaciones de venta de bienes y/o prestación de servicios que han sido previamente facturados, asociadas o no a una factura electrónica de venta, mediante el Código Único de Factura Electrónica (CUFE) cuando sea el caso, las cuales se generan por razones de tipo contable y/o fiscal, cumpliendo las condiciones, términos, mecanismos técnicos y tecnológicos que para el efecto señale la Unidad Administrativa Especial Dirección de Impuestos y Aduanas Nacionales (DIAN)."

"22. Ambiente de producción en habilitación: Es un espacio o escenario del Servicio Informático electrónico de factura electrónica de venta con validación previa, donde opera la funcionalidad de producción en habilitación, en el cual se desarrolla un conjunto de actividades por parte de los facturadores electrónicos y/o proveedores tecnológicos, que consiste en probar y demostrar los componentes que hacen parte del software para la factura electrónica de venta, las notas débito, notas crédito, documentos electrónicos que se deriven de la factura electrónica de venta y de los demás sistemas de facturación, para que sean evaluados en el proceso de habilitación por la Unidad Administrativa Especial Dirección de Impuestos y Aduanas Nacionales (Dian), y una vez superadas las pruebas la entidad otorgue el visto bueno sobre el cumplimiento de las condiciones, términos, mecanismos técnicos y tecnológicos, para su generación, transmisión, validación y expedición en concordancia con lo indicado en el "Anexo técnico de factura electrónica de venta", las funcionalidades, reglas de validación y demás componentes del citado anexo, previo al ambiente de producción en operación.

23. Ambiente de producción en operación: Es un espacio o escenario del Servicio Informático electrónico de factura electrónica de venta con validación previa, donde opera la funcionalidad de producción en operación en el cual se desarrolla un conjunto de actividades por parte de los facturadores electrónicos y/o proveedores tecnológicos, que consiste en hacer uso del "Anexo técnico de factura electrónica de venta", para cumplir las obligaciones de generación, transmisión, validación y expedición de la factura electrónica de venta, las notas débito, notas crédito, documentos electrónicos que se deriven de la factura electrónica de venta y de los demás sistemas de facturación."

ARTÍCULO 2o. MODIFICAR EL NUMERAL 2 DEL ARTÍCULO 9o DE LA RESOLUCIÓN 000030 DEL 29 DE ABRIL DE 2019. Modifícase el numeral 2 del artículo 9o de la Resolución 000030 del 29 de abril de 2019, el cual quedará así:

"2 El prefijo, el número, la fecha utilizada para la generación del Código Único de Factura Electrónica (CUFE), de la factura electrónica de venta a la cual hace referencia, cuando sea del caso."

ARTÍCULO 3o. MODIFICAR EL ARTÍCULO 14 DE LA RESOLUCIÓN 000030 DEL 29 DE ABRIL DE 2019. Modifícase el artículo 14 de la Resolución 000030 del 29 de abril de 2019, el cual quedará, así:

"Artículo 14. Anexo técnico de factura electrónica de venta. El Anexo técnico de la factura electrónica de venta, es el siguiente:

1. Anexo técnico de Factura Electrónica de Venta versión 1.7. El anexo técnico de factura electrónica de venta versión 1.7 se encuentra publicado en el sitio web de la Dirección de Impuestos y Aduanas Nacionales (Dian).

El "Anexo técnico de factura electrónica de venta" versión 1.7., contiene las funcionalidades y/o reglas de validación que permite cumplir con la generación, transmisión, validación y expedición de la factura electrónica de venta, las notas débito, notas crédito, documentos electrónicos que se deriven de la factura electrónica de venta y de los demás sistemas de facturación, por parte de los facturadores electrónicos y/o proveedores tecnológicos, en los ambientes de producción en habilitación y producción en operación. Esta versión estará vigente hasta el 31 de marzo de 2020.

El contenido del "Anexo técnico de factura electrónica de venta" versión 1.7., es el siguiente:

Índice de Tablas.

Índice de Figuras.

- 1. Introducción
- 1.1. Confiabilidad de la información: el Formato
- 1.2. Calidad de la información: las Validaciones
- 1.2.1. Redondeos
- 1.2.1.1. Redondeos valores monetarios CurrencyCode
- 1.2.2. Identificador de los documentos electrónicos
- 2. Convenciones utilizadas en las tablas
- 2.1. Columnas de las tablas de definición
- 2.2. Tipos de campos de los archivos XML
- 2.3. Tamaños de los elementos
- 2.4. Convenciones utilizadas en las Tablas de Reglas de Validación
- 2.5. Ubicación estándar para información común
- 2.5.1. Invoice: Gestión de los campos de fechas para Documento Electrónico
- 3. Formato para la generación de los Documentos Electrónicos
- 3.1. Factura Electrónica: Invoice
- 3.2. Nota Crédito: CreditNote
- 3.3. Nota Débito: DebitNote
- 3.4. Contenedor de documentos: AttachedDocument
- 3.5. Registro de evento: ApplicationResponse
- 3.5.1. Garantía de que el evento será registrado en el documento correcto
- 3.5.2. Relacionamientos mutuos entre los eventos
- 3.5.3. Estructura común a todos los eventos
- 3.5.4. Detalles de cada evento
- 3.5.4.1. Uso autorizado por la DIAN
- 3.5.4.2. Uso NO Autorizado por la DIAN
- 3.5.4.3. Documento Referenciado no Existe en la Base de Datos de la DIAN
- 3.5.4.4. Rechazo de documento
- 3.5.4.5. Recepción de los bienes
- 3.5.4.6. Aceptación de documento
- 3.5.4.7. Factura ofrecida para negociación como título valor
- 3.5.4.8. Factura negociada como título valor
- 3.6. Estándar del nombre de los documentos electrónicos XML

3.7. Guía del nombre del archivo que contiene uno o más documentos electrónicos y que será entregado a la DIAN mediante un web service de recepción

- 3.8. Códigos de asignación
- 4. Campos definidos en las extensiones DIAN

4.1. Firma Electrónica del documento: ds: Signature

5. Inconvenientes tecnológicos generados por parte de la Unidad Administrativa Especial Dirección de Impuestos y Aduanas Nacionales – DIAN para la validación previa de la factura electrónica

6. Tablas de Contenidos de Elementos y de Atributos

- 6.1. Códigos Relacionados con Documentos
- 6.1.1. Ambiente de Destino del Documento: cbc: ProfileExecutionID y cbc: UUID.@ schemeID
- 6.1.2. Algoritmo: cbc: UUID.@schemeName

6.1.2.1. Algoritmo de CUFE: cbc: UUID. SchemeName

6.1.2.2. Algoritmo de CUDE: cbc: UUID. SchemeName

- 6.1.3. Tipo de Documento: cbc: InvoiceTypeCode y cbc: CreditnoteTypeCode
- 6.1.4. Referencia a documentos no tributarios: cbc: DocumentTypeCode
- 6.1.5. Tipos de operación
- 6.1.6. Tipos de eventos
- 6.2. Códigos para identificación fiscal

6.2.1. Documento de identificación (Tipo de Identificador Fiscal): cbc: CompanyID.@ schemeName; sts: ProviderID.@schemeName

6.2.2. Tributos: cac: TaxScheme/ID, cac: TaxScheme/Name

6.2.3. Tipo de organización jurídica (Personas): cbc: AdditionalAccountID

6.2.4. Régimen Fiscal: cbc: TaxLevelCode.@listName

6.2.5. Concepto de Corrección para Notas crédito: cac: DiscrepancyResponse/cbc: ResponseCode

6.2.6. Concepto de Corrección para Notas débito cac: DiscrepancyResponse/cbc: ResponseCode

6.2.7. Responsabilidades fiscales: cbc: TaxLevelCode

6.3. Códigos Diversos

6.3.1. Eventos de un Documento Electrónico: cbc: DocumentRespose/cbc: Description; cbc: ResponseCode

- 6.3.2. Lenguaje (ISO 639): @languageID
- 6.3.3. Moneda (ISO 4217): @currencyID
- 6.3.4. Pagos
- 6.3.4.1. Formas de Pago: cbc: PaymentMeans/ID
- 6.3.4.2. Medios de Pago: cbc: PaymentMeansCode
- 6.3.5. Productos: @schemeID, @schemeName, @schemeAgencyID
- 6.3.5.1. Unidades de Cantidad: @unitCode
- 6.3.6. Condiciones de entrega (INCOTERMS): …/cbc: LossRiskResponsibilityCode
- 6.3.7. Códigos de descuento
- 6.3.8. Tablas de tarifas por Impuesto
- 6.3.9. Lista de códigos para precios de referencia
- 6.4. Códigos Geográficos
- 6.4.1. Países (ISO 3166-1): cbc: IdentificationCode
- 6.4.2. Departamentos (ISO 3166-2:CO): cbc: CountrySubentity, cbc: CountrySubentityCode
- 6.4.3. Municipios: cbc: CityName
- 6.4.4. Código Postal cbc: PostalZone
- 7. Reglas y Mensajes de Validación
- 7.1. Documentos Electrónicos
- 7.1.1. Factura Electrónica: Invoice
- 7.1.1.1. Línea de Factura: InvoiceLine
- 7.1.2. Nota Crédito: CreditNote
- 7.1.2.1. Línea de Nota Crédito: CreditNoteLine
- 7.1.3. Nota Débito: DebitNote
- 7.1.3.1. Línea de Nota Debito: DebitNoteLine
- 7.1.4. Contenedor de Documentos: AttachedDocument
- 7.1.5. Registro de Evento: ApplicationResponse
- 7.1.5.1. Estructura Común a Todos los Eventos
- 7.1.5.2. Detalles de Cada Evento
- 7.2. Firma Electrónica del Documento: ds: Signature
- 7.3. Reglas Relativas al Establecimiento de la Conexión
- 7.3.1. Mensaje del Web Service
- 7.3.2. Schema XML
- 7.3.3. Certificado Digital de Transmisión (conexión)
- 7.3.4. Certificado Digital de Firma (Firma XML)
- 7.3.5. Firma
- 8. Anexo Códigos de Productos
- 8.1. Colombia Compra Eficiente
- 8.2. Números Globales de Identificación de Productos GTIN
- Definiciones
- Abreviaturas Utilizadas
- 9. Política de firma
- 9.1. Observaciones
- 9.2. Consideraciones Generales
- 9.3. Especificaciones técnicas sobre la Firma Electrónica Avanzada
- 9.4. Alcance de la Política de Firma
- 9.5. Política de Firma
- 9.5.1. Actores de la Firma
- 9.5.2. Formato de Firma
- 9.6. Algoritmo de Firma
- 9.7. Algoritmo de Organización de Datos según el Canon
- 9.8. Ubicación de la Firma
- 9.9. Condiciones de la Firma
- 9.10. Identificador de la Política
- 9.11. Hora de Firma
- 9.12. Firmante
- 9.13. Mecanismo de firma electrónica
- 9.14. Certificado digital desde la vigencia de la circular 03-2016 de la ONAC
- 10. Mecanismos Sistema Técnico de Control
- 10.1. Especificación Técnica de Generación Del CUFE y el CUDE
- 10.1.1. Consideraciones Generales del CUFE
- 10.1.1.1. Generación de CUFE
- 10.1.1.2. Ejemplos
- 10.1.1.3. Ejemplo de CUFE para Factura de venta

10.1.1.4. XPath

10.1.1.5. Ejemplo de CUFE para Factura de exportación

10.1.1.6. XPath

- 10.1.2. Consideraciones Generales del CUDE
- 10.1.2.1. Generación de CUDE
- 10.1.2.2. Ejemplo de CUDE para Factura de contingencia
- 10.1.2.3. XPath
- 10.1.2.4. Ejemplo de Identificador universal para Nota crédito

10.1.2.5. XPath

10.1.2.6. Ejemplo de Identificador universal para Nota débito

10.1.2.7. XPath

10.1.2.8. Generación del CUDE para el Application Response: elaborado y remitido por participante || adquirente con "software PIN"

- 10.1.2.9. Observación General
- 10.2. Localización De La Clave Técnica «Cltec»
- 10.3. Código Bidimensional «QR»
- 10.4. Especificación Técnica del Código de Seguridad del Software
- 10.5. Métodos de Cálculo
- 10.5.1. Método General
- 10.5.2. Método incluye las retenciones en la fuente y las autorretenciones
- 11. Descripción Tecnológicas del Web Services de Validación Previa
- 11.1. Modelo conceptual de comunicación
- 11.2. Servicios síncronos
- 11.2.1. Secuencia del servicio síncrono
- 11.3. Servicio asíncrono
- 11.3.1. Secuencia del servicio asíncrono
- 11.4. Aspectos tecnológicos del web services de Validación Previa DIAN
- 11.5. Estándar de comunicación
- 11.6. Estándar de mensajes de los servicios de La DIAN
- 11.7. Descripción de los servicios web de La DIAN
- 11.8. WS recepción documento electrónico SendBillAsync
- 11.8.1. Descripción de procesamiento
- 11.8.2. Mensaje de petición
- 11.8.3. Mensaje de respuesta
- 11.9. WS recepción documento electrónico SendTestSetAsync
- 11.9.1. Descripción de procesamiento
- 11.9.2. Mensaje de petición
- 11.9.3. Mensaje de respuesta
- 11.10. WS recepción documento electrónico SendBillSync
- 11.10.1. Descripción de procesamiento
- 11.10.2. Mensaje de petición
- 11.10.3. Mensaje de respuesta
- 11.11. WS recepción documento electrónico SendBillAttachmetAsync
- 11.11.1. Descripción del procesamiento
- 11.11.2. Protocolo de petición
- 11.11.3. Mensaje de respuesta
- 11.12. WS Consulta del estado de GetStatus
- 11.12.1. WS Consulta del estado de GetStatus
- 11.12.2. Protocolo de petición
- 11.12.3. Protocolo de respuesta
- 11.13. WS Consulta del estado del ZIP GetStatusZip
- 11.13.1. WS Consulta del estado de ZIP GetStatusZip
- 11.13.2. Protocolo de petición
- 11.13.3. Protocolo de respuesta
- 11.14. WS recepción eventos ante La DIAN SendEventUpdateStatus
- 11.14.1. Descripción de procesamiento
- 11.14.2. Mensaje de petición
- 11.14.3. Mensaje de respuesta
- 11.15. WS Consulta contribuyentes activos de IVA GetTaxPayer
- 11.15.1. Descripción del procesamiento
- 11.15.2. Mensaje de petición
- 11.15.3. Mensaje de respuesta
- 11.16. WS descarga de XML (GetXmlByDocumentKey)
- 11.16.1. Descripción de procesamiento
- 11.16.2. Mensaje de petición
- 11.16.3. Mensaje de respuesta
- 11.17. WS consulta de rangos de numeración GetNumberingRange
- 11.17.1. Descripción de procesamiento
- 11.17.2. Mensaje de petición
- 11.17.3. Mensaje de respuesta
- 12. Anexo: Herramienta para el consumo de Web Services
- 12.1. Introducción
- 12.2. Descargar SOAP UI
- 12.3. Ejecutar SOAP UI
- 12.4. Crear un nuevo proyecto tipo SOAP
- 12.5. Configuración inicial
- 12.6. Configurar Keystore
- 12.7. Configurar WS-Security Signature
- 12.8. Configurar TimeStamp
- 12.9. Configurar GetStatus Request, Authentication y WS-A addressing
- 12.10. Configurar y ejecutar GetStatus Request
- 12.11. Configurar y ejecutar SendBillAsync Request
- 12.12. SendBillAsync Response
- 12.13. Recomendaciones
- 13. Control de cambios
- 13.1.1. Modificaciones Anexos Técnicos
- 13.1.1.1. Tablas
- 13.1.1.2. Modificaciones Caja de herramienta
- 13.1.2. Modificaciones Anexo Técnico de factura electrónica
- 13.1.2.1. Modificaciones sobre el Anexo Técnico
- 13.1.2.2. Corrección sobre el numeral 9.10
- 13.1.2.3. Cambio sobre el numeral 10
- 13.1.2.4. Inclusión sobre el numeral 10.3
- 13.1.2.5. Corrección sobre el numeral 10.4
- 13.1.3. Modificaciones Anexo Técnico de factura electrónica
- 13.1.3.1. Eventos
- 13.1.3.2. Incorporación del numeral 5
- 13.1.3.3. Algoritmo de CUFE: cbc: UUID.@schemeName
- 13.1.3.4. Caja de herramientas
- 13.1.4. Modificaciones Anexo Técnico de factura electrónica (2019-05-19)
- 13.1.4.1. Anexo técnico
- 13.1.5. Modificación Anexo Técnico 2019-06-19
- 13.1.5.1. Anexo Técnico
- 13.1.5.1. Caja de herramientas
- 13.1.6. Modificación del anexo técnico (06-09-2019)
- 13.1.6.1. Anexo Técnico
- 13.1.7. Modificación Anexo técnico (18/09/2019 Borrador)
- 13.1.7.1. Modificación sobre las observaciones
- 13.1.7.2. Modificación sobre el numeral 10.3
- 13.1.7.3. Consumidor final
- 13.1.7.4. Notas Crédito/Débito
- 13.1.7.5. Notas Contables de Naturaleza Crédito/Débito

Anexo técnico de Factura Electrónica de Venta versión 1.8. El anexo técnico de factura electrónica de venta versión 1.8., se encuentra publicado en el sitio web de la Dirección de Impuestos y Aduanas Nacionales (DIAN).

El "Anexo técnico de factura electrónica de venta" versión 1.8 contiene las funcionalidades y/o reglas de validación que permite cumplir con la generación, transmisión, validación, expedición y recepción de la factura electrónica de venta, las notas débito, notas crédito, documentos electrónicos que se deriven de la factura electrónica de venta y de los demás sistemas de facturación, por parte de los facturadores electrónicos y/o proveedores tecnológicos, las funcionalidades y/o reglas de validación de que trata el "Anexo técnico de factura electrónica de venta" versión 1.8., el cual entrará en vigencia a partir del 1 de abril del 2020.

Los facturadores electrónicos deberán adoptar el anexo técnico 1.8 de que trata la presente resolución, el 1 de abril de 2020; no obstante, los ambientes de producción en habilitación y de producción en operación estarán disponibles en el servicio informático electrónico de factura electrónica de venta en el sitio web de la Dirección de Impuestos y Aduanas Nacionales (DIAN) a más tardar el 28 de febrero del 2020 y el 1 de abril del 2020 respectivamente.

PARÁGRAFO TRANSITORIO. Sin perjuicio de la fecha de adopción del "Anexo técnico de factura electrónica de venta" 1.8, establecida para el 1 de abril de 2020 las siguientes funcionalidades y/o reglas de validación del citado anexo, estarán habilitadas en los ambientes de producción en habilitación y operación y podrán ser utilizadas por los facturadores electrónicos y/o proveedores tecnológicos a partir de la fecha de publicación de la presente resolución, así:

1. Aproximaciones aritméticas: Numeral 5.2.1. Aproximaciones aritméticas - "Anexo técnico de la factura electrónica de venta" versión 1.8.

2. Tipos de operación -Notas débito, notas crédito: Numerales 13.1.5.2. y 13.1.5.3, Tipos de operación -Notas débito, notas crédito, respectivamente. - "Anexo técnico de la factura electrónica de venta" versión 1.8.

3. Factura de exportación: Numeral 6.1, factura electrónica de venta: invoice - "Anexo técnico de la factura electrónica de venta" versión 1.8.

El contenido del "Anexo técnico de factura electrónica de venta" versión 1.8., es el siguiente:

Índice de Tablas

Índice de Figuras

- 1. Abreviaturas Utilizadas
- 2. Control de versiones
- 2.1. Cambios incorporados en la presente versión
- 2.2. Histórico de versiones
- 3. Sujetos obligados al anexo técnico
- 4. Definiciones
- 5. Introducción
- 5.1. Confiabilidad de la información
- 5.2. Calidad de la información
- 5.2.1. Aproximaciones aritméticas
- 5.2.1.1. Holgura en los valores monetarios
- 5.2.2. Identificador de los documentos electrónicos
- 5.3. Convenciones utilizadas en las tablas
- 5.3.1. Columnas de las tablas de definición
- 5.4. Tipos de campos de los archivos XML
- 5.5. Tamaños de los elementos
- 5.6. Convenciones utilizadas en las Tablas de Reglas de Validación
- 5.7. Ubicación estándar para información común
- 5.7.1. Invoice: Gestión de los campos de fechas para el documento electrónico
- 5.8. Aspectos a tener en cuenta
- 6. Generación de los documentos electrónicos
- 6.1. Factura electrónica de venta: Invoice
- 6.2. Nota Crédito: CreditNote
- 6.3. Nota Débito: DebitNote
- 6.4. Documento electrónico contenedor de documentos AttachedDocument
- 6.5. Documento electrónico ApplicationResponse

6.5.1. Garantía de que el evento será registrado en el documento correcto

6.5.2. Relacionamientos mutuos entre los eventos

6.5.3. Estructura común a todos los eventos (documentos electrónicos de tipo ApplicationResponse)

6.5.4. Detalles de cada evento (documento electrónico tipo ApplicationResponse)

- 6.5.4.1. Documento electrónico tipo ApplicationResponse Documento validado por la DIAN
- 6.5.4.2. Documento electrónico tipo ApplicationResponse Documento Rechazado por la DIAN
- 6.5.4.3. Documento electrónico tipo ApplicationResponse Acuse de recibo
- 6.5.4.4. Documento electrónico tipo ApplicationResponse Rechazo de Documento
- 6.5.4.5. Documento electrónico tipo ApplicationResponse Aceptación expresa de documento

6.6. Estándar del nombre de los documentos electrónicos XML

6.7. Guía del nombre del archivo que contiene uno o más documentos electrónicos y que será entregado a la DIAN mediante un web service de recepción.

- 6.8. Códigos de asignación
- 6.9. Firma Electrónica del documento: ds:Signature
- 7. Transmisión de los documentos electrónicos a la DIAN
- 7.1. Modelo conceptual de comunicación
- 7.2. Servicios para envío de individuales
- 7.2.1. Secuencia del servicio
- 7.3. Servicio para envío de en lotes
- 7.3.1. Secuencia del servicio
- 7.4. Aspectos tecnológicos de los web services de Validación Previa DIAN
- 7.5. Estándar de comunicación
- 7.6. Estándar de mensajes de los servicios de la DIAN
- 7.7. Descripción de los servicios web de la DIAN
- 7.8. WS recepción documento electrónico SendBillAsync
- 7.8.1. Descripción de procesamiento
- 7.8.2. Mensaje de petición
- 7.8.3. Mensaje de respuesta
- 7.9. WS recepción documento electrónico SendTestSetAsync
- 7.9.1. Descripción de procesamiento
- 7.9.2.Mensaje de petición
- 7.9.3. Mensaje de respuesta
- 7.10. WS recepción documento electrónico SendBillSync
- 7.10.1. Descripción de procesamiento
- 7.10.2. Mensaje de petición
- 7.10.3. Mensaje de respuesta
- 7.11. WS recepción documento electrónico SendBillAttachmetAsync
- 7.11.1. Descripción del procesamiento
- 7.11.2. Protocolo de petición
- 7.11.3. Mensaje de respuesta
- 7.12. WS Consulta del estado de GetStatus
- 7.12.1. WS Consulta del estado de GetStatus
- 7.12.2. Protocolo de petición
- 7.12.3. Protocolo de respuesta
- 7.13. WS Consulta del estado del ZIP GetStatusZip
- 7.13.1. WS Consulta del estado de ZIP GetStatusZip
- 7.13.2. Protocolo de petición
- 7.13.3. Protocolo de respuesta
- 7.14. WS recepción eventos ante La DIAN SendEventUpdateStatus
- 7.14.1. Descripción de procesamiento
- 7.14.2. Mensaje de petición
- 7.14.3. Mensaje de respuesta
- 7.15. WS Consulta contribuyentes activos de IVA GetTaxPayer
- 7.15.1. Descripción del procesamiento
- 7.15.2. Mensaje de petición
- 7.15.3. Mensaje de respuesta
- 7.16. WS descarga de XML (GetXmlByDocumentKey)
- 7.16.1. Descripción de procesamiento
- 7.16.2. Mensaje de petición
- 7.16.3. Mensaje de respuesta
- 7.17. WS consulta de rangos de numeración GetNumberingRange
- 7.17.1. Descripción de procesamiento
- 7.17.2. Mensaje de petición
- 7.17.3. Mensaje de respuesta
- 8. Validación de los documentos electrónicos
- 8.1. Reglas y Mensajes de Validación
- 8.2. Factura Electrónica: Invoice
- 8.2.1. Línea de Factura: InvoiceLine
- 8.3. Nota Crédito: CreditNote
- 8.3.1. Línea de Nota Credito: CreditNoteLine
- 8.4. Nota Débito: DebitNote
- 8.4.1. Línea de Nota Debito: DebitNoteLine
- 8.5. Contenedor de Documentos: AttachedDocument
- 8.6. Registro de Evento: ApplicationResponse
- 8.6.1. Estructura Común a Todos los Eventos
- 8.6.2. Detalles de Cada Evento

8.6.2.1. Documento electrónico de tipo ApplicationResponse - Documento validado por la DIAN

8.6.2.2. Documento electrónico de tipo ApplicationResponse - Documento rechazado por la DIAN

8.6.2.3. Documento electrónico de tipo ApplicationResponse - Acuse de Recibo

8.6.2.4. Documento electrónico de tipo ApplicationResponse - Rechazo de Documento

8.6.2.5. Documento electrónico de tipo ApplicationResponse - Aceptación Expresa de Documento

8.7. Validación de la Firma Electrónica de los Documentos Electrónicos: ds:Signature

- 8.8. Reglas de Validación Relativas al Establecimiento de la Conexión
- 8.8.1. Mensaje del Web Service
- 8.8.2. Schema XML
- 8.8.3. Certificado Digital de Transmisión (conexión)
- 8.8.4. Certificado Digital de Firma (Firma XML)

8.8.5. Firma

- 9. Entrega y recepción de los documentos electrónicos
- 10. Suplemento A: Política de firma
- 10.1. Consideraciones Generales
- 10.2. Especificaciones técnicas sobre la Firma Electrónica Avanzada:
- 10.3. Alcance de la Política de Firma
- 10.4. Política de Firma
- 10.4.1. Actores de la Firma
- 10.4.2. Formato de Firma
- 10.5. Algoritmo de Firma
- 10.6. Algoritmo de Organización de Datos según el Canon
- 10.7. Ubicación de la Firma
- 10.8. Condiciones de la Firma
- 10.9. Identificador de la Política
- 10.10. Hora de Firma
- 10.11. Firmante
- 10.12. Mecanismo de firma digital
- 10.13. Certificado digital desde la vigencia de la circular 03-2016 de la ONAC
- 11. Suplemento B: Mecanismos de Control de la Factura Electrónica de Venta
- 11.1. Especificación Técnica de Generación Del CUFE y el CUDE
- 11.1.1. Consideraciones Generales del CUFE
- 11.1.1.1. Generación de CUFE
- 11.1.1.2. Ejemplo de CUFE para Factura de venta
- 11.1.1.3. XPath
- 11.1.1.4. Ejemplo de CUFE para Factura de exportación
- 11.1.1.5. XPath
- 11.1.2. Consideraciones Generales del CUDE
- 11.1.2.1. Generación de CUDE
- 11.1.2.2. Ejemplo de CUDE para Factura Electrónica de Venta Tipo 03 y/o 04
- 11.1.2.3. XPath
- 11.1.2.4. Ejemplo de Identificador universal para Nota crédito
- 11.1.2.5. XPath
- 11.1.2.6. Ejemplo de Identificador universal para Nota débito
- 11.1.2.7. Xpath
- 11.1.2.8. Generación del CUDE para el Application Response: elaborado y remitido por

participante o adquiriente con "software PIN"

- 11.1.2.9. Observación General
- 11.2. Localización De La Clave Técnica «Cltec»
- 11.3. Código Bidimensional «QR»
- 11.4. Especificación Técnica del Código de Seguridad del Software
- 11.5. Métodos de cálculo
- 11.5.1. Método incluye las retenciones en la fuente y las autorretenciones.
- 12. Suplemento C: Inconvenientes tecnológicos
- 12.1. Por parte del Facturador Electrónico Tipo 03.
- 12.2. Por parte de la DIAN Tipo 04
- 13. Suplemento D: Tablas de Contenidos de Elementos y de Atributos
- 13.1. Códigos Relacionados con Documentos
- 13.1.1. Ambiente de Destino del Documento: cbc:ProfileExecutionID y cbc:UUID.@schemeID
- 13.1.2. Algoritmo: cbc:UUID.@schemeName
- 13.1.2.1. Algoritmo de CUFE: cbc:UUID.@schemeName
- 13.1.2.2. Algoritmo de CUDE: cbc:UUID.@schemeName
- 13.1.3. Tipo de Documento: cbc:InvoiceTypeCode y cbc:CreditnoteTypeCode
- 13.1.4. Referencia a otros documentos.
- 13.1.5. Tipos de operación
- 13.1.5.1. Documento Invoice Factura electrónica
- 13.1.5.2. Documento CreditNote Nota Crédito
- 13.1.5.3. Documento DebitNote Nota Débito
- 13.1.6. Tipos de eventos
- 13.2. Códigos para identificación fiscal

13.2.1. Documento de identificación (Tipo de Identificador Fiscal): cbc:CompanyID.@schemeName; sts:ProviderID.@schemeName

- 13.2.2. Tributos
- 13.2.3. Tipo de organización jurídica (Personas): cbc:AdditionalAccountID
- 13.2.4. Concepto de Corrección para Notas crédito: cac:DiscrepancyResponse/

cbc:ResponseCode

13.2.5. Concepto de Corrección para Notas débito: cac:DiscrepancyResponse/ cbc:ResponseCode

- 13.2.6. Responsabilidades fiscales:
- 13.2.6.1. Para el campo: cbc:TaxLevelCode
- 13.2.6.2. Para el grupo PartyTaxScheme
- 13.3. Códigos Diversos

13.3.1. Eventos de un Documento Electrónico: cbc:DocumentRespose/ cbc:Description; cbc:ResponseCode

- 13.3.2. Lenguaje (ISO ): @languageID
- 13.3.3. Moneda (ISO ): @currencyID
- 13.3.4. Pagos
- 13.3.4.1. Formas de Pago: cbc:PaymentMeans/ID
- 13.3.4.2. Medios de Pago: cbc:PaymentMeansCode
- 13.3.5. Productos: @schemeID, @schemeName, @schemeAgencyID
- 13.3.5.1. Unidades de Cantidad: @unitCode
- 13.3.6. Condiciones de entrega (INCOTERMS): …/cbc:LossRiskResponsibilityCode
- 13.3.7. Códigos de descuento
- 13.3.8. Lista de códigos para precios de referencia
- 13.3.9. Tablas de tarifas por Impuesto
- 13.4. Códigos Geográficos
- 13.4.1. Países (ISO -1): cbc:IdentificationCode
- 13.4.2. Departamentos (ISO -2:CO): cbc:CountrySubentity, cbc:CountrySubentityCode
- 13.4.3. Municipios: cbc:CityName
- 13.4.4. Código Postal cbc:PostalZone
- 14. Suplemento E: Códigos de Productos
- 14.1. Colombia Compra Eficiente
- 14.2. Números Globales de Identificación de Productos GTIN
- 15. Suplemento F: Herramienta para el consumo de Web Services
- 15.1. Introducción
- 15.2. Descargar SOAP UI
- 15.3. Ejecutar SOAP UI
- 15.4. Crear un nuevo proyecto tipo SOAP
- 15.5. Configuración inicial
- 15.6. Configurar Keystore
- 15.7. Configurar WS-Security Signature
- 15.8. Configurar TimeStamp
- 15.9. Configurar GetStatus Request, Authentication y WS-A addressing
- 15.10. Configurar y ejecutar GetStatus Request
- 15.11. Configurar y ejecutar SendBillAsync Request
- 15.12. SendBillAsync Response
- 15.13. Recomendaciones
- 16. Suplemento G: Histórico de control de cambios
- 16.1. Detalle de los cambios
- 16.1.1. Modificaciones Anexos Técnicos 1.1
- 16.1.1.1. Tablas
- 16.1.2. Modificaciones Anexo Técnicos 1.2
- 16.1.3. Modificaciones Anexo Técnico de factura electrónica 1.3
- 16.1.4. Modificaciones Anexo Técnico de factura electrónica (2019-05-19)
- 16.1.5. Modificación Anexo Técnico 2019-06-19.
- 16.1.6. Modificación del anexo técnico (06-09-2019).
- 16.1.7. Modificación Anexo técnico (25/09/2019 Borrador)

17. Suplemento H: Estructura para reporte de información adicional específica de cada sector

PARÁGRAFO. El contenido de los "Anexos técnicos de factura electrónica de venta" versiones 1.7., y 1.8., serán publicados en el sitio web de la Dirección de Impuestos y Aduanas Nacionales  $-DIAN."$ 

ARTÍCULO 4o. MODIFICACIONES. La presente resolución modifica el numeral 15 y adiciona los numerales 22 y 23 al artículo 1o, modifica el numeral 2 del artículo 9o y el artículo 14 de la Resolución 000030 del 9 de abril de 2019.

 $\Box$ ARTÍCULO 5o. VIGENCIA. La presente resolución rige a partir de su de su publicación.

Publíquese y cúmplase.

Dada en Bogotá, D. C., a 27 de noviembre de 2019.

El Director General,

José Andrés Romero Tarazona.

 $\Box$ 

Disposiciones analizadas por Avance Jurídico Casa Editorial Ltda. Normograma del Ministerio de Relaciones Exteriores ISSN 2256-1633 Última actualización: 31 de mayo de 2024 - (Diario Oficial No. 52.755 - 13 de mayo de 2024)

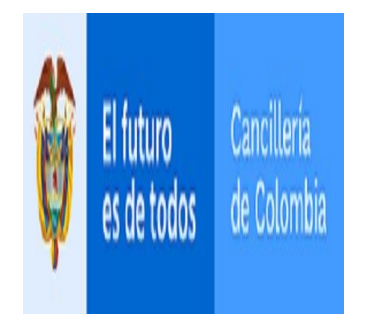